## **Conversation Generator**

Какую страну вы мечтаете посетить?

## **Instructions:**

- 1. Click on the button "Start" to roll the dice.
- 2. Click on the button "Stop & Continue" to stop it.
- 3. The student translates the question.
- 4. The teacher answers it.
- 5. Click on "Stop & Continue" to roll again.
- 6. Then switch the roles.

Start

Stop & Continue

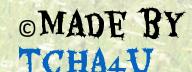